**Bridging Research and Open Source** the genesis of Gephi Lite **FOSDEM 2024, 3 February 2024** Open Research devroom

Red et Stagger

# 20072009 Copies Later Sweet **ANTICOLOGICO DE CONSTANTE DE CONSTANTE DE CONSTANTE DE CONSTANTE DE CONSTANTE DE CONSTANTE DE CONSTANTE DE CON**

**Sports**.

Dataisbeautiful.

Me irlooPhilosophy

Map Nug

Spearso The OneNaBled erlakeg aJustin Bieber PULSK Communities aRihanna Barack Obaman TARI Bestof Politics.AskReddit Jists . OJack Dorsey Rage a Nare

Sina Lady Weibon Weibo Tasks

Ouyang Nanan

DXY.CN. Han Hann <sub>nCC</sub> **Edison Chenn nOdie** 

**Charles** Chat

**pCai Kangyong**  $D$  S  $\Phi$ OPPO Techo  $F$ O

and Translation

undation. @Han Scong-Sook Lee Hac-jin $\star$  -Naver Whale Hao123

Cloud Computing ion Delphie IT News Forun Doeuments Open Source Funny - TIFU Web Search News<sup>2</sup> C Maps **(ОЛНОС) Stock Photos** Software Downloads Center Website

Mobile Guardian Baidu H5 Hosting  $8c_4$  Mobile sistant Voice Input Baidu Index Site Builder Advertising Sousud Mind Maps Cinge Reputation gets\* Hills

> Baidu Translator - Web Search Image Searc Business Cloud Push  $\epsilon$  Encyclopedia "Image Recognition AI  $F_{2n}$ "

Fall Asleep Meditater

Elizabeth Douglas <sup>D</sup> How-to Guides

**DOMAVysotskaya** 

Cipher HSO

How to Read Palms + Ia

# WebAtlas at UTC, Compiègne Graphiltre, prototype of Gephi

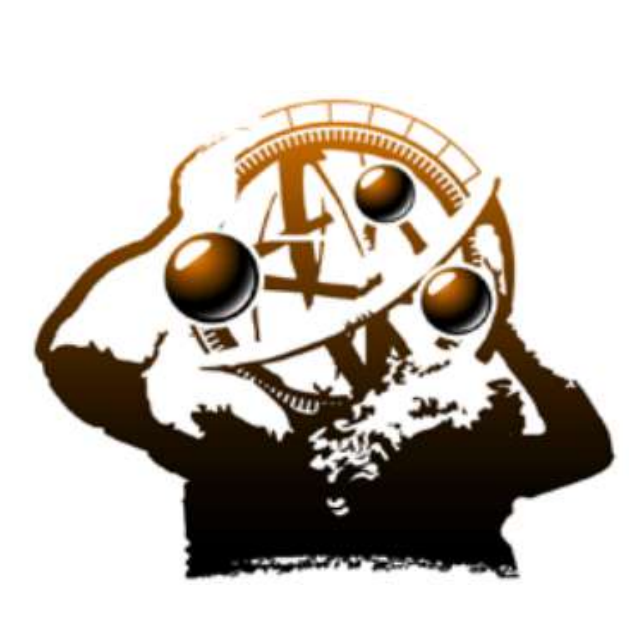

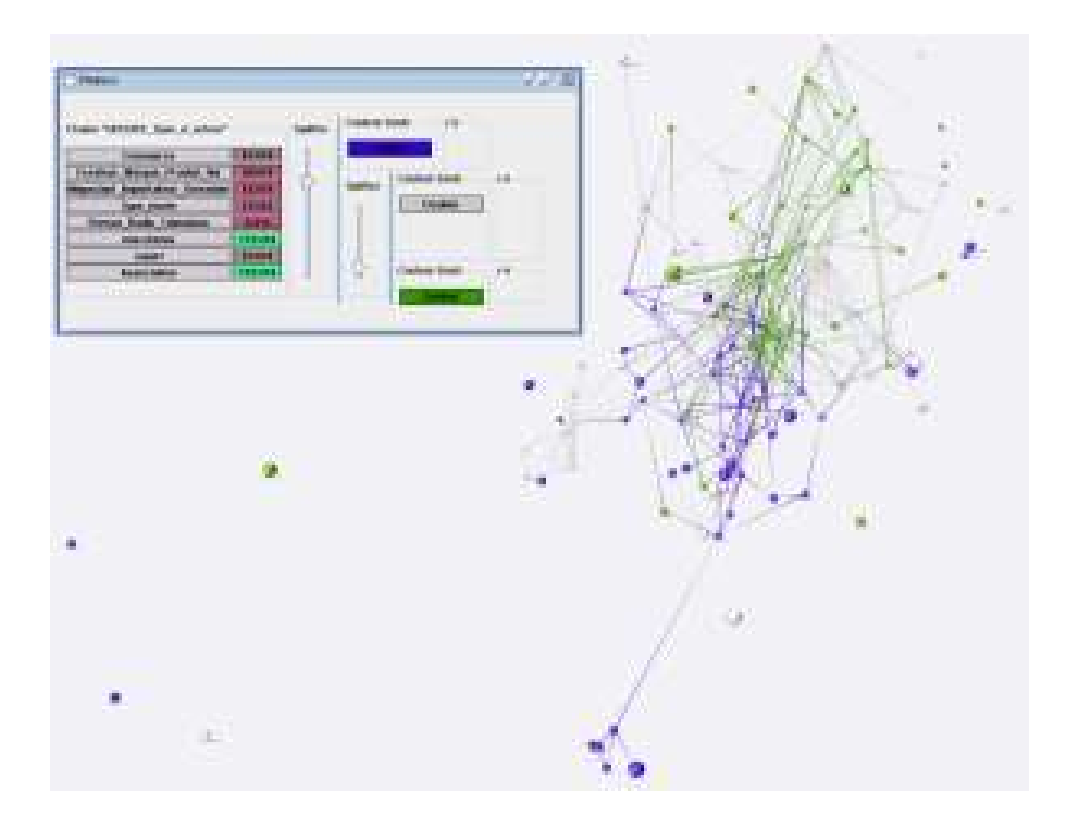

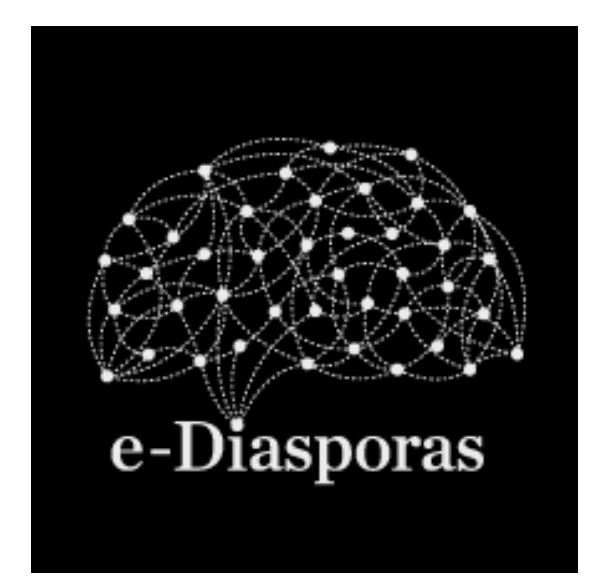

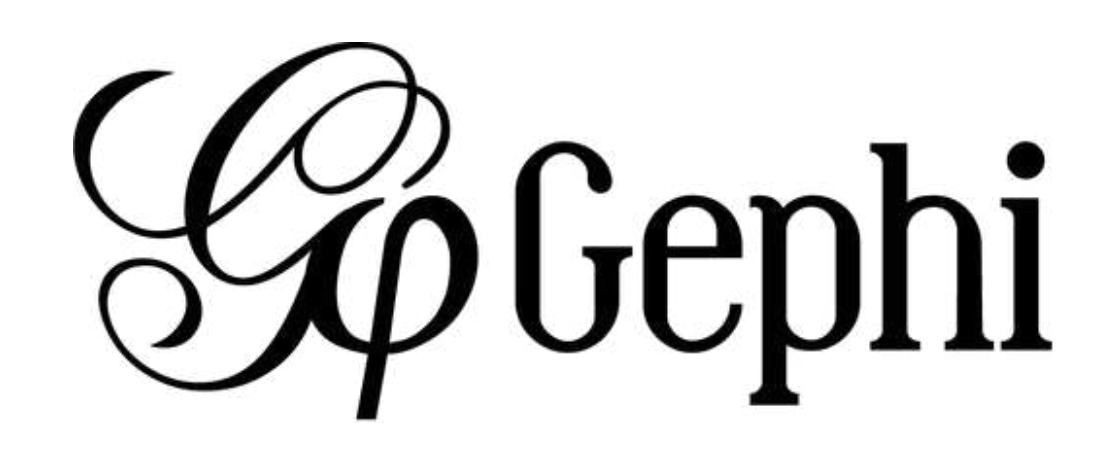

# TIC-Migrations and the first **Gephi** version

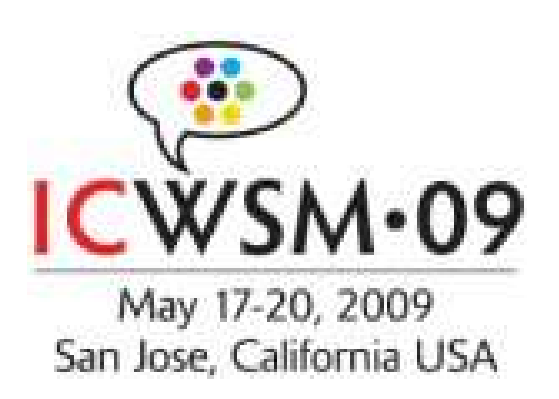

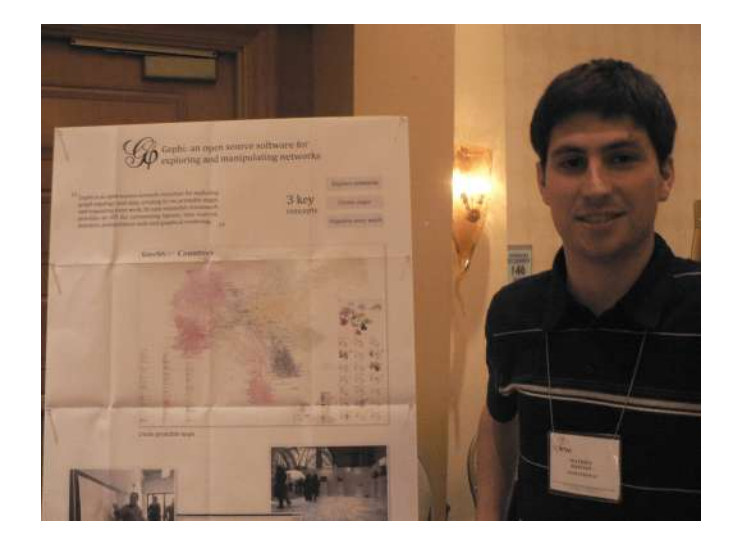

# ICWSM 2009 - the "Gephi paper" later wins Test [of Time Award](https://gephi.wordpress.com/2019/06/12/the-gephi-paper-gets-the-icwsm-test-of-time-award/)

# Gephi graphs printed on paper

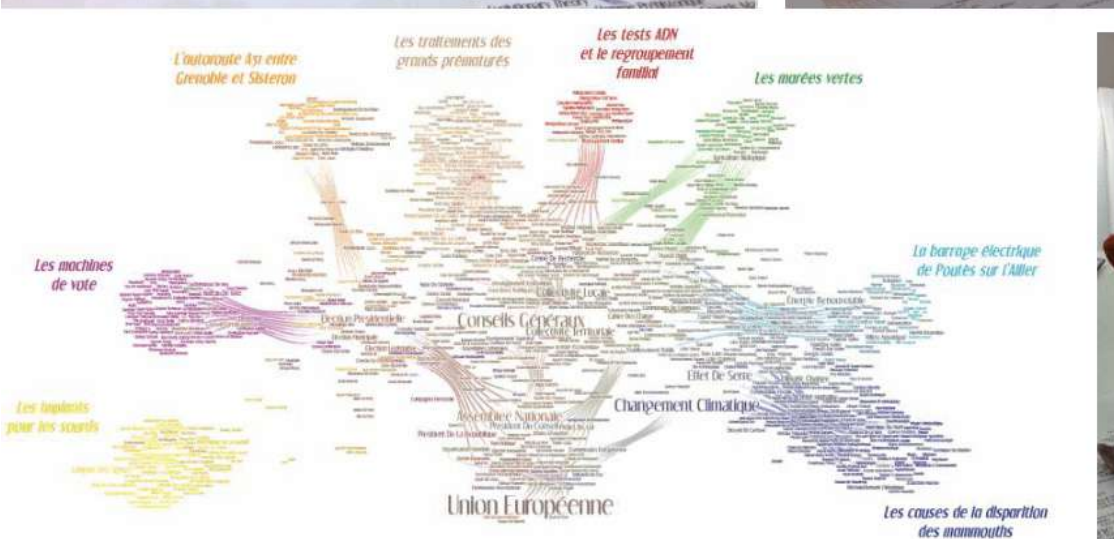

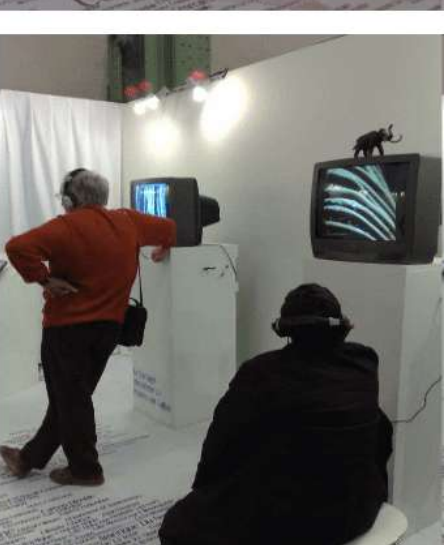

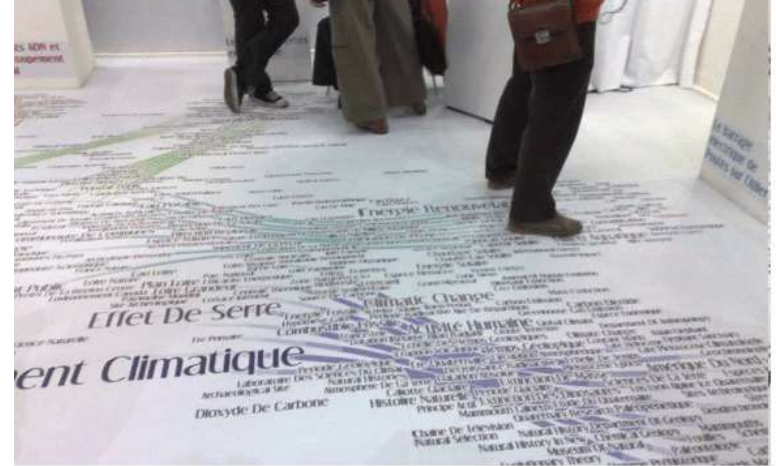

# 2010 - 2012 Sharing networks online

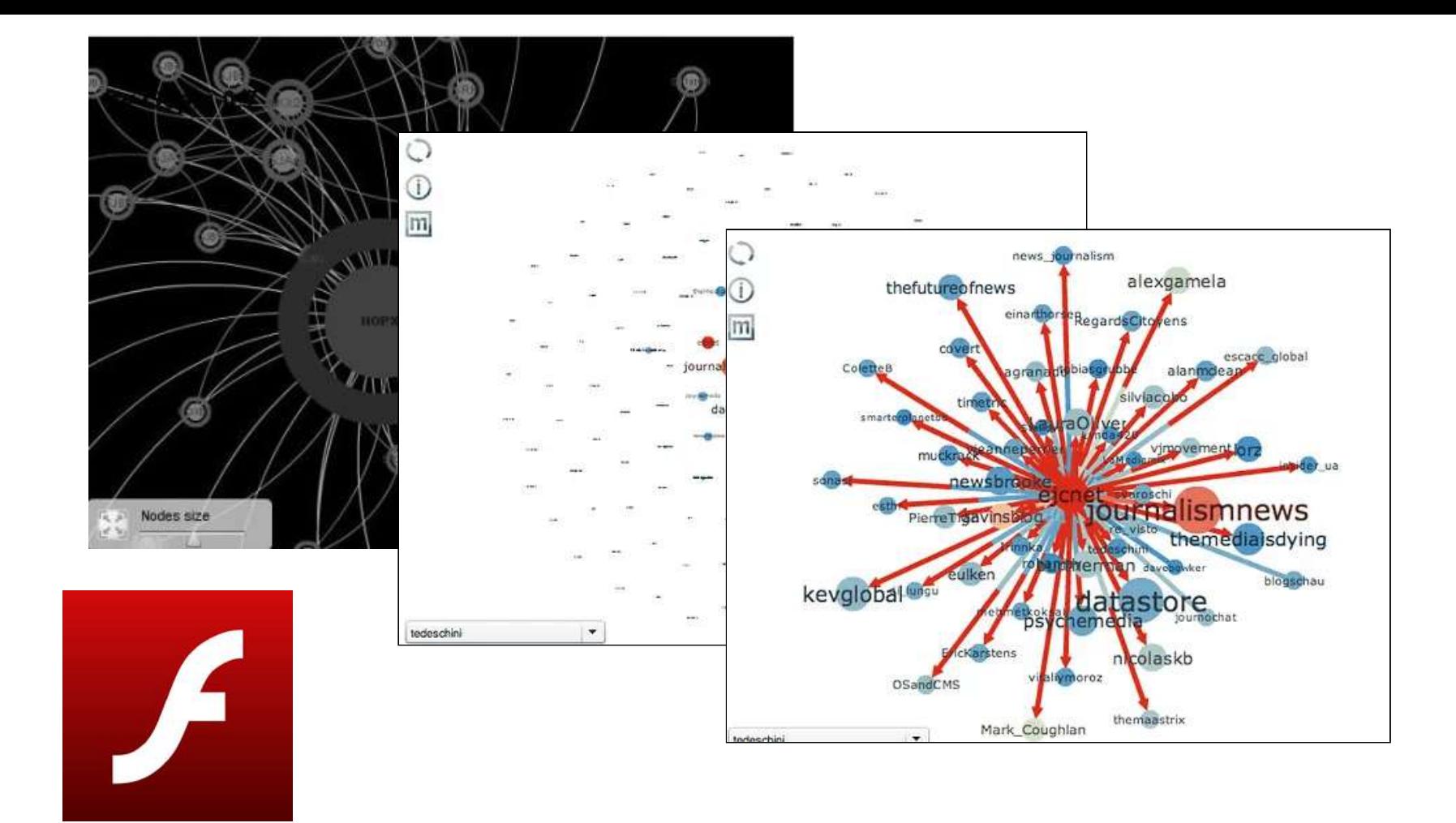

### Various Flash experiments [GexfExplorer](https://github.com/jacomyal/GexfExplorer), [GexfWalker,](https://github.com/jacomyal/GexfWalker) [SiGMa](https://github.com/jacomyal/SiGMa)

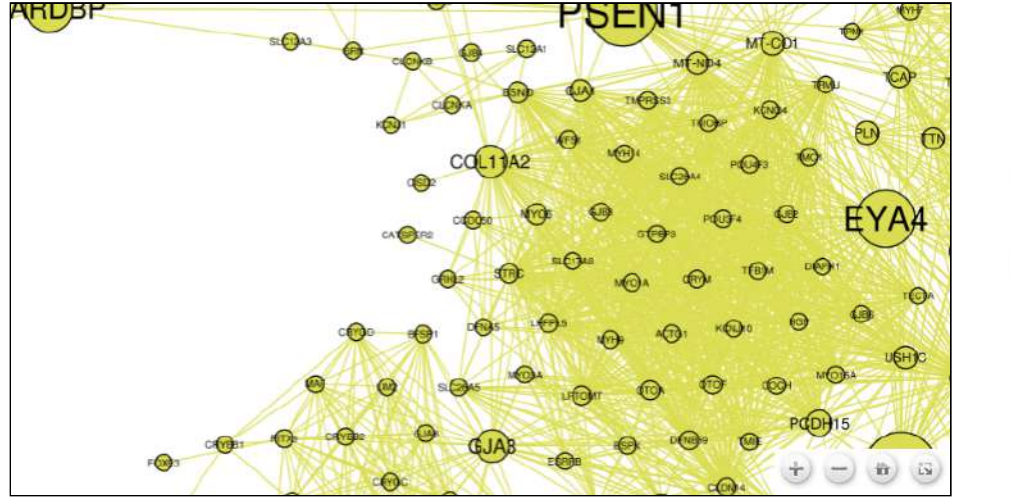

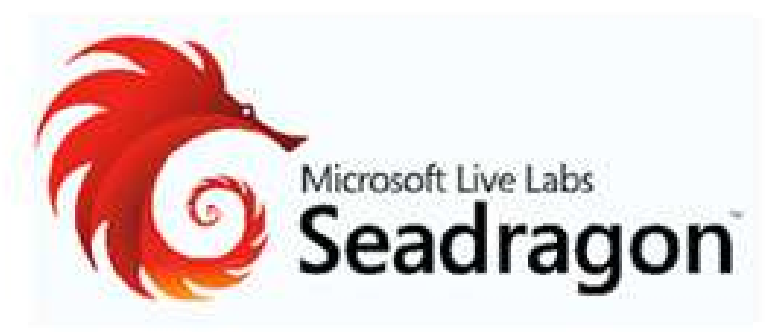

#### SeaDragon Gephi export [on Gephi's blog](http://gephi.wordpress.com/2010/07/26/graph-visualization-on-the-web-with-gephi-and-seadragon/)

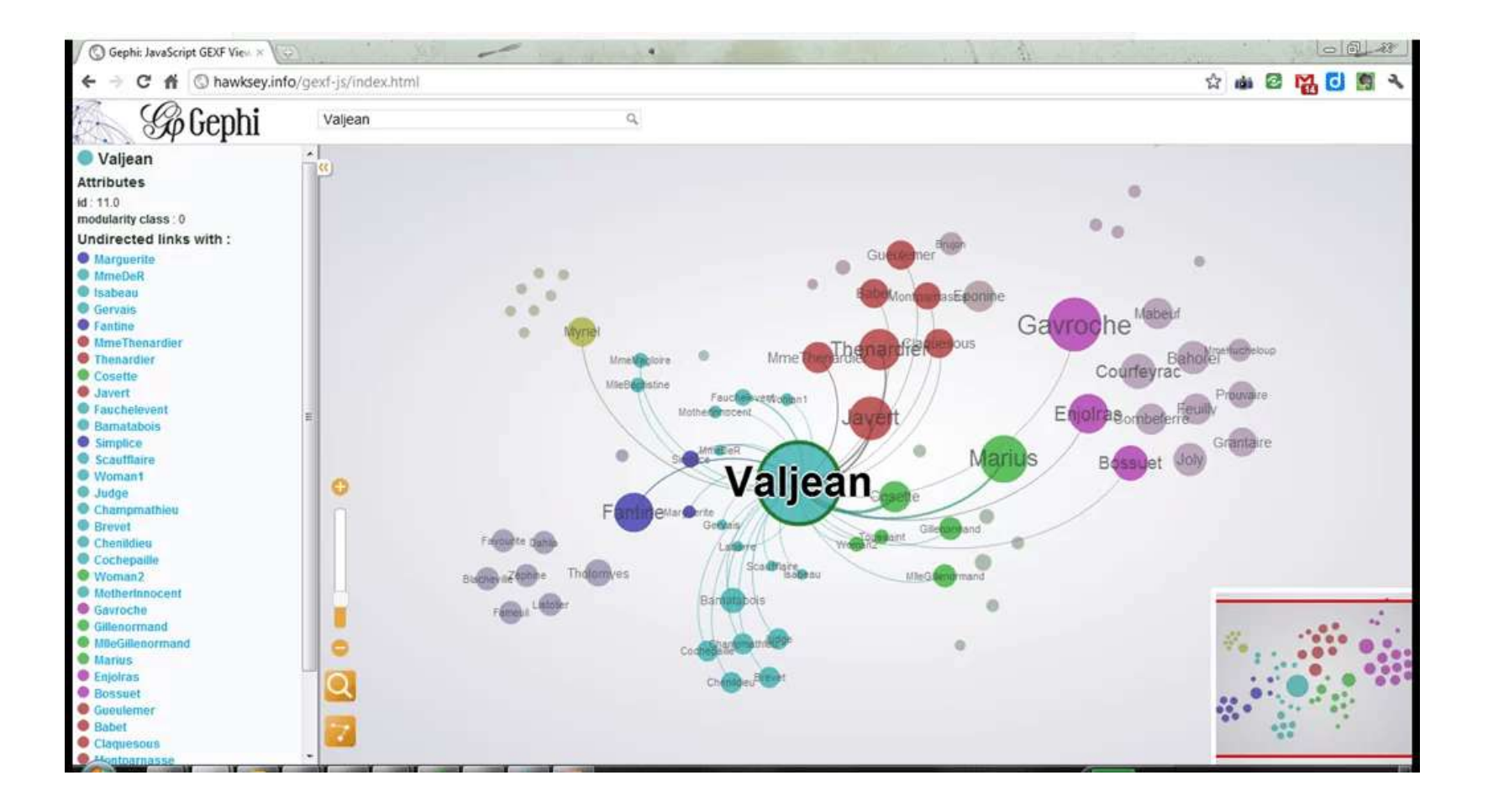

# GEXF.js [sources,](https://github.com/raphv/gexf-js) [working online demo](https://hawksey.info/gexf-js/index.html)

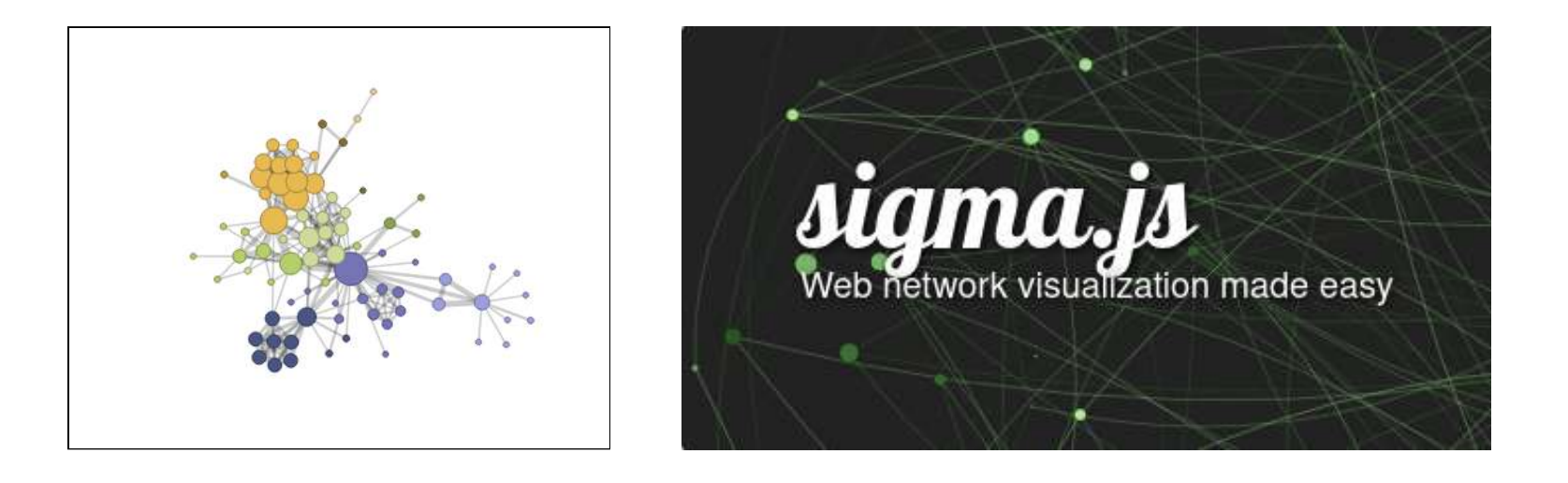

### JavaScript graph rendering engines [Protovis](https://mbostock.github.io/protovis/ex/force.html), [D3.js,](https://observablehq.com/@d3/mobile-patent-suits?intent=fork) [sigma.js](https://www.sigmajs.org/) v0

### Gephi Sigma.js Exporter [sources](https://github.com/oxfordinternetinstitute/gephi-plugins/tree/sigmaexporter-plugin/modules/sigmaExporter), [working online demo](https://dh-server.fbk.eu/JFK_network/)

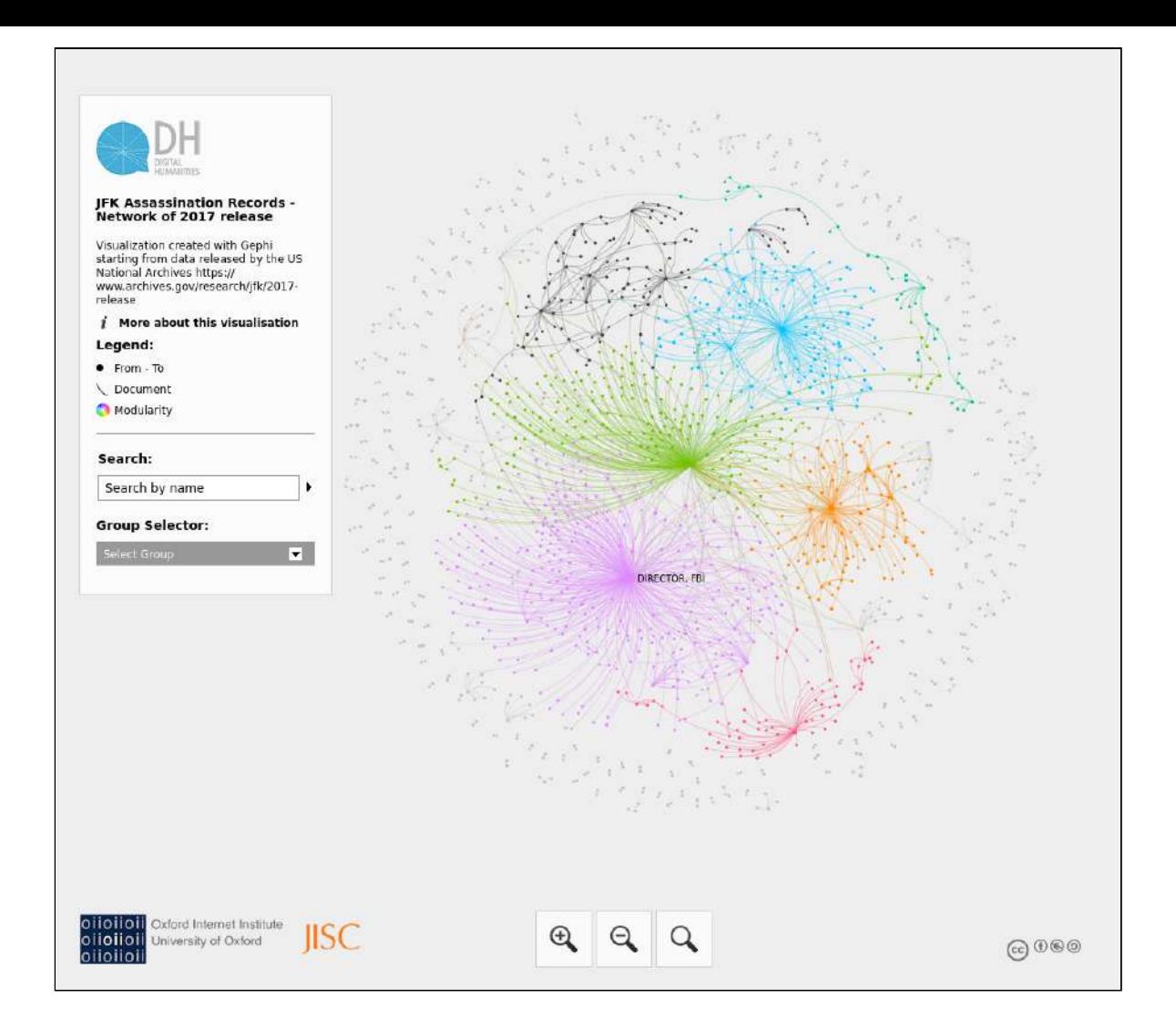

# 2013 - 2015 Exploring networks online

### Social scientists need more tools?

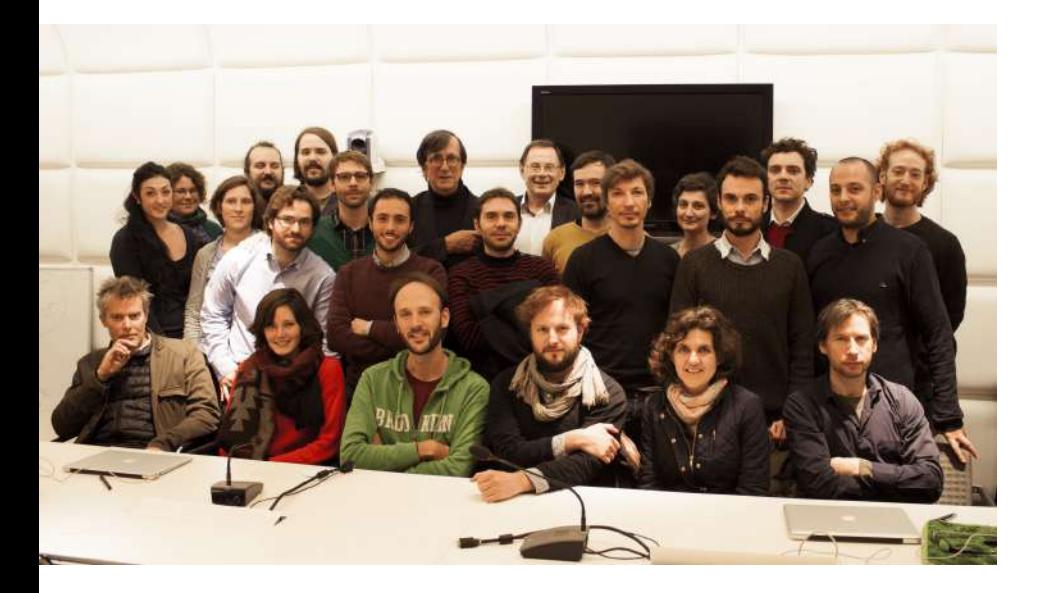

#### **SciencesPo MÉDIALAB**

### Sciences-Po médialab delivers

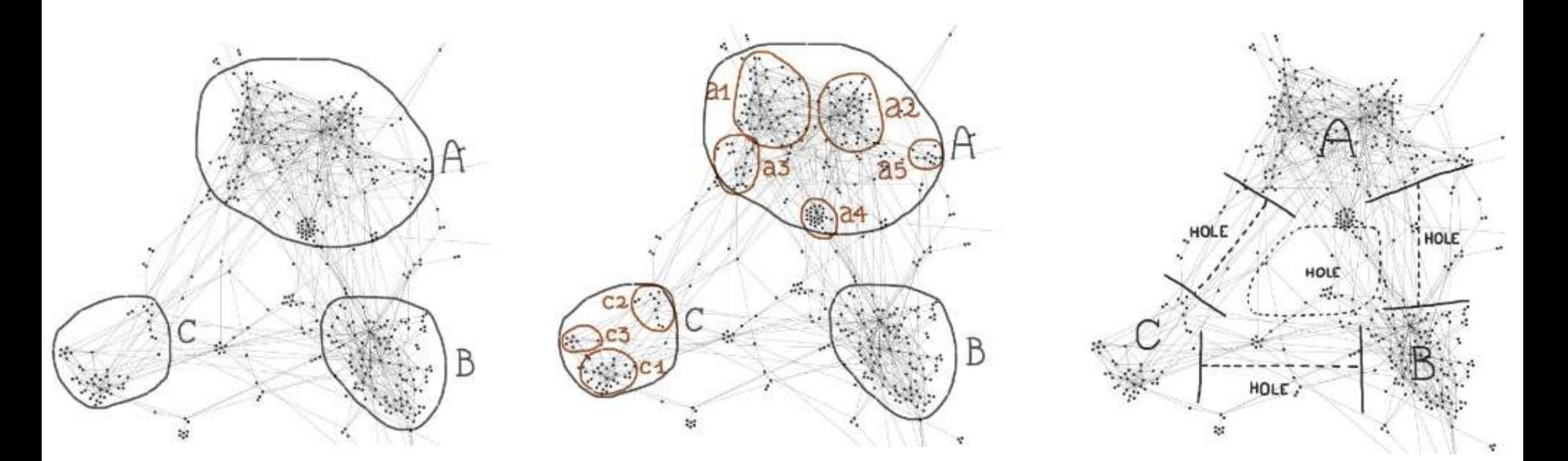

# Visual Network Analysis

### sigma.js vl

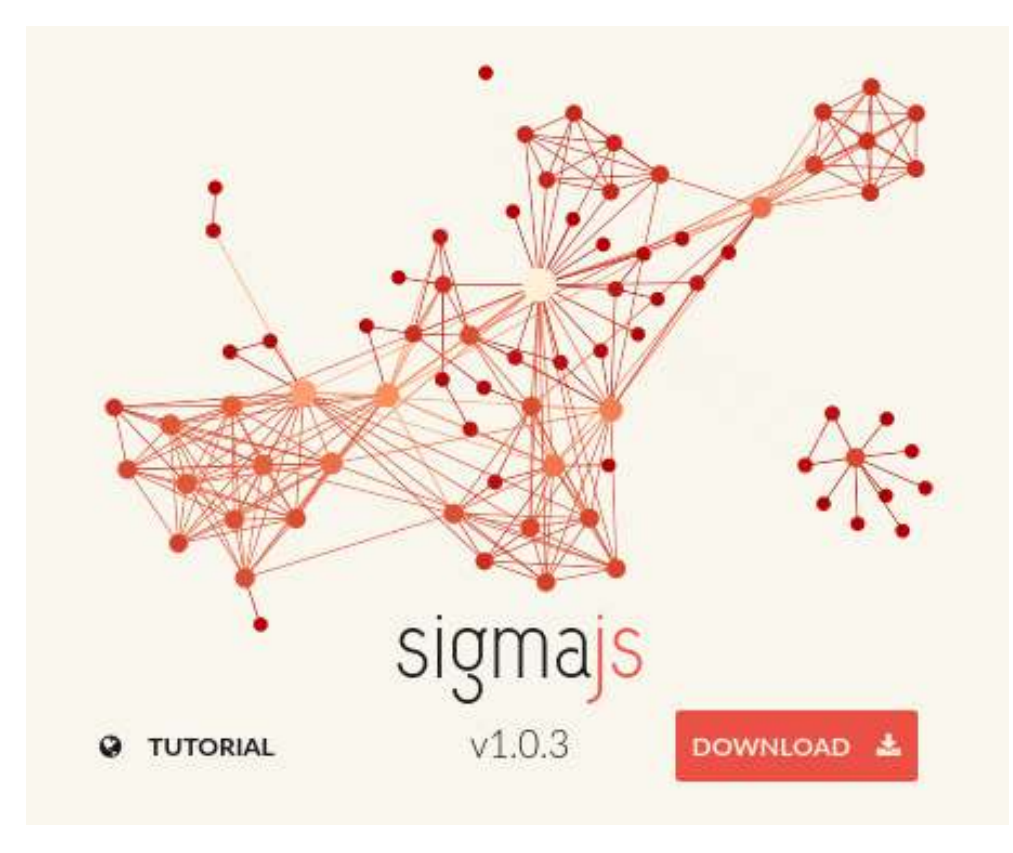

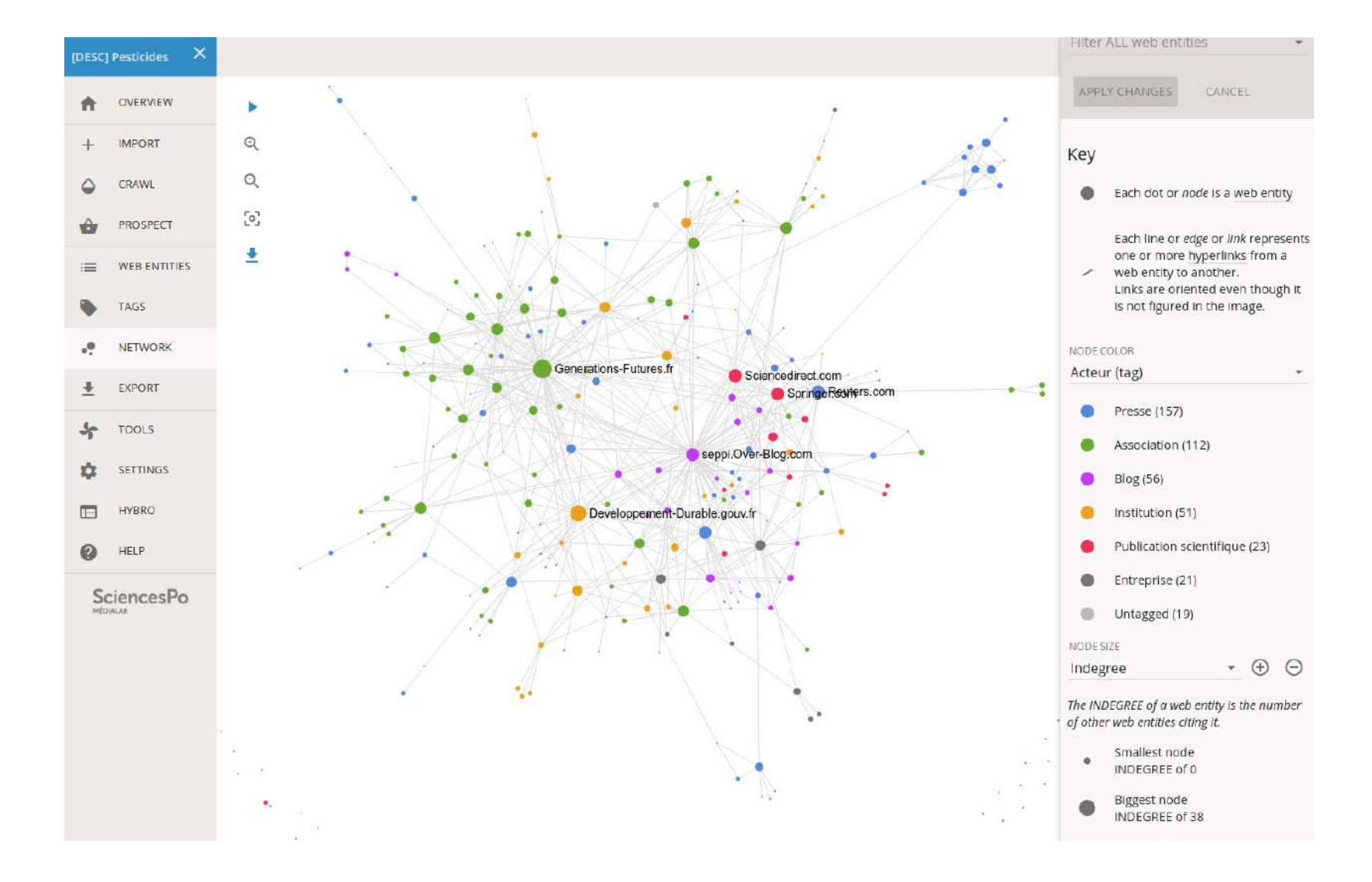

### Hyphe integrates sigma.js

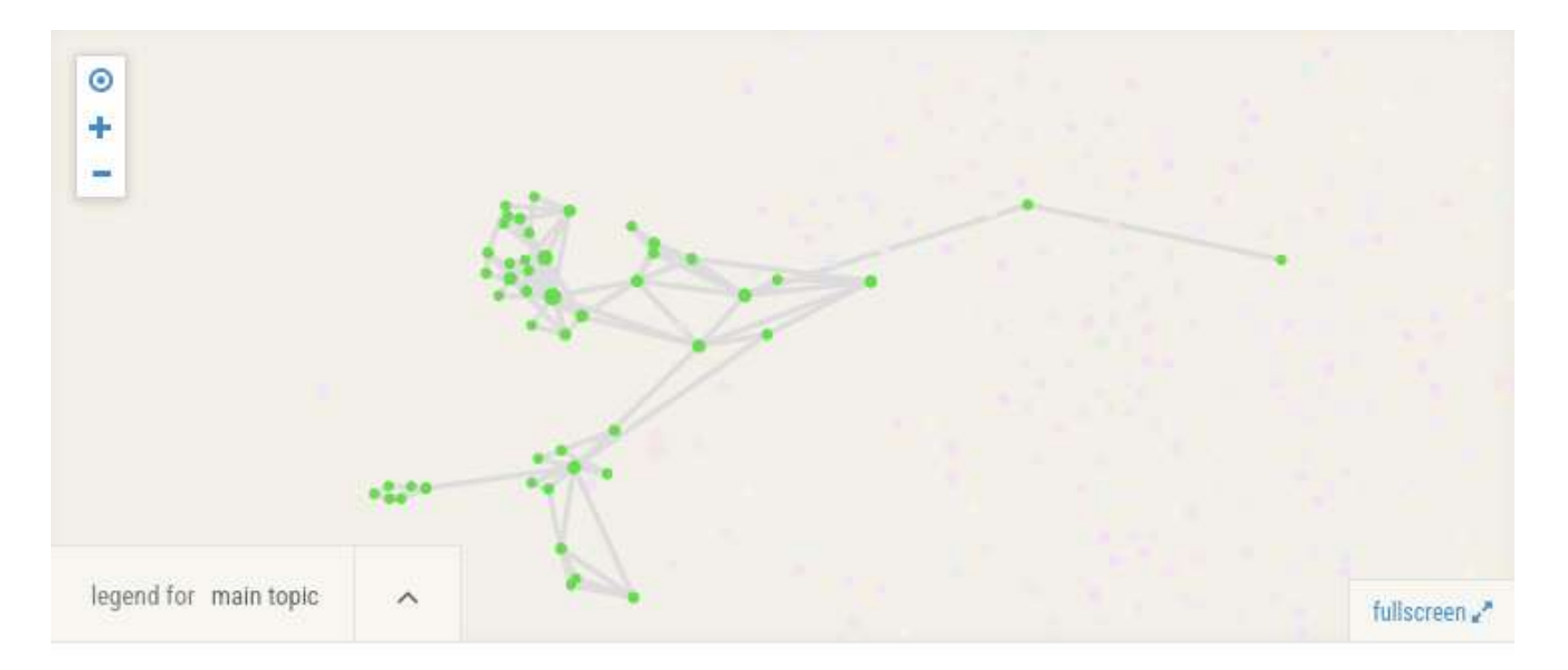

 $<sub>10f10</sub>$ </sub>

#### 2 Internet addiction disorder

These are the wilopedia pages about Gambling

Close to the "Gambling addiction" cluster one can find the "Internet addiciton disorder". Two addictions on Internet.

3 of 10 >

A tentative to control addiction

# ManyLines

[sources](https://medialab.github.io/manylines/)

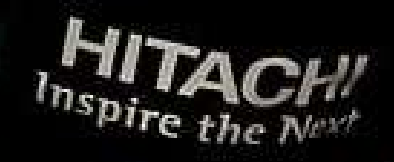

# 2016 - 2018 Tinkering networks online

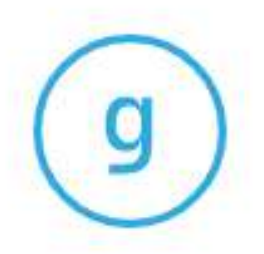

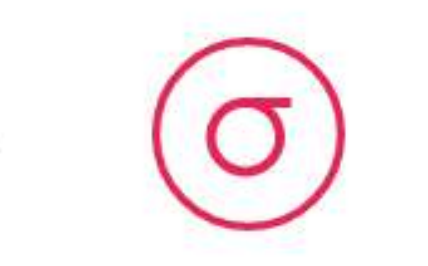

#### graphology

handles graph data model & algorithms

sigma.js

handles graph rendering & interactions

your • web app

#### Graphology sources, website

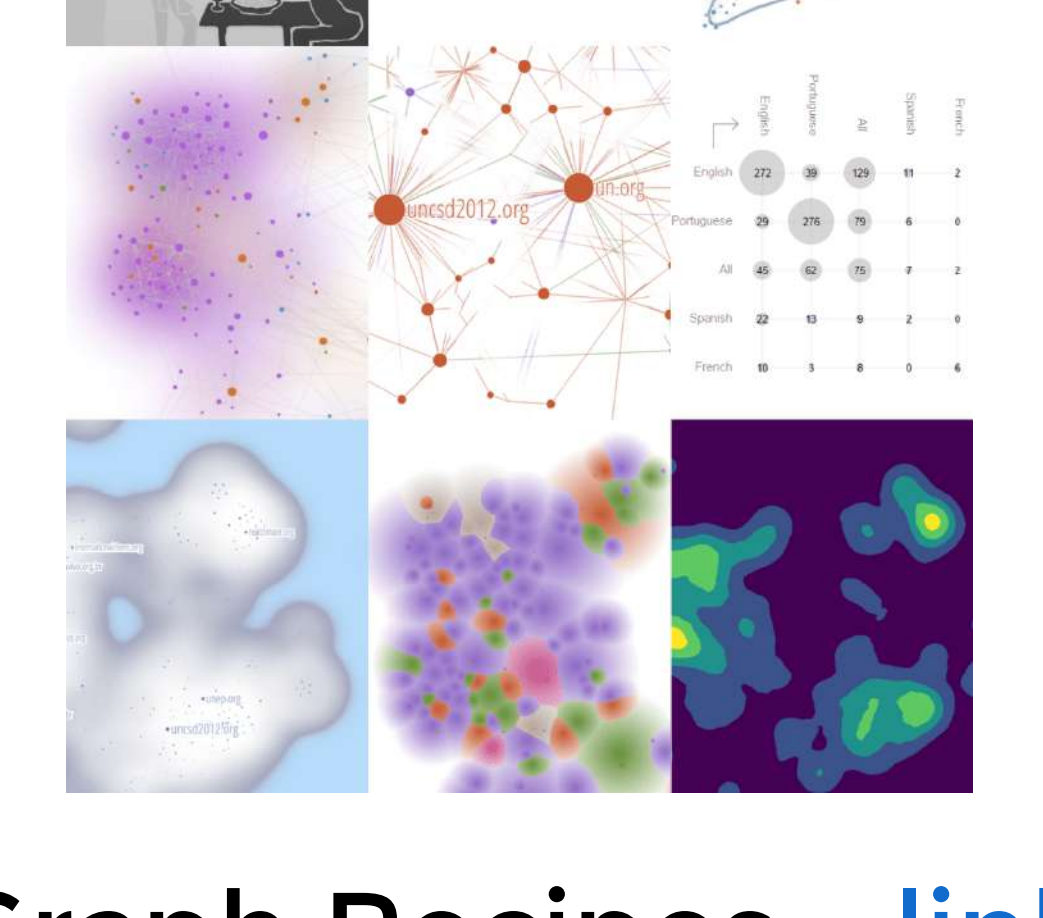

# Node attributes (15) indegree outdegree degree label Label<sub>2</sub>

Nature of institution: Category

# Edge attributes (1) hypertext

Language Information Resources

color size

Latest Six Posts Frequency

### Graph Recipes - [link](http://medialab.github.io/graph-recipes/#!/upload)

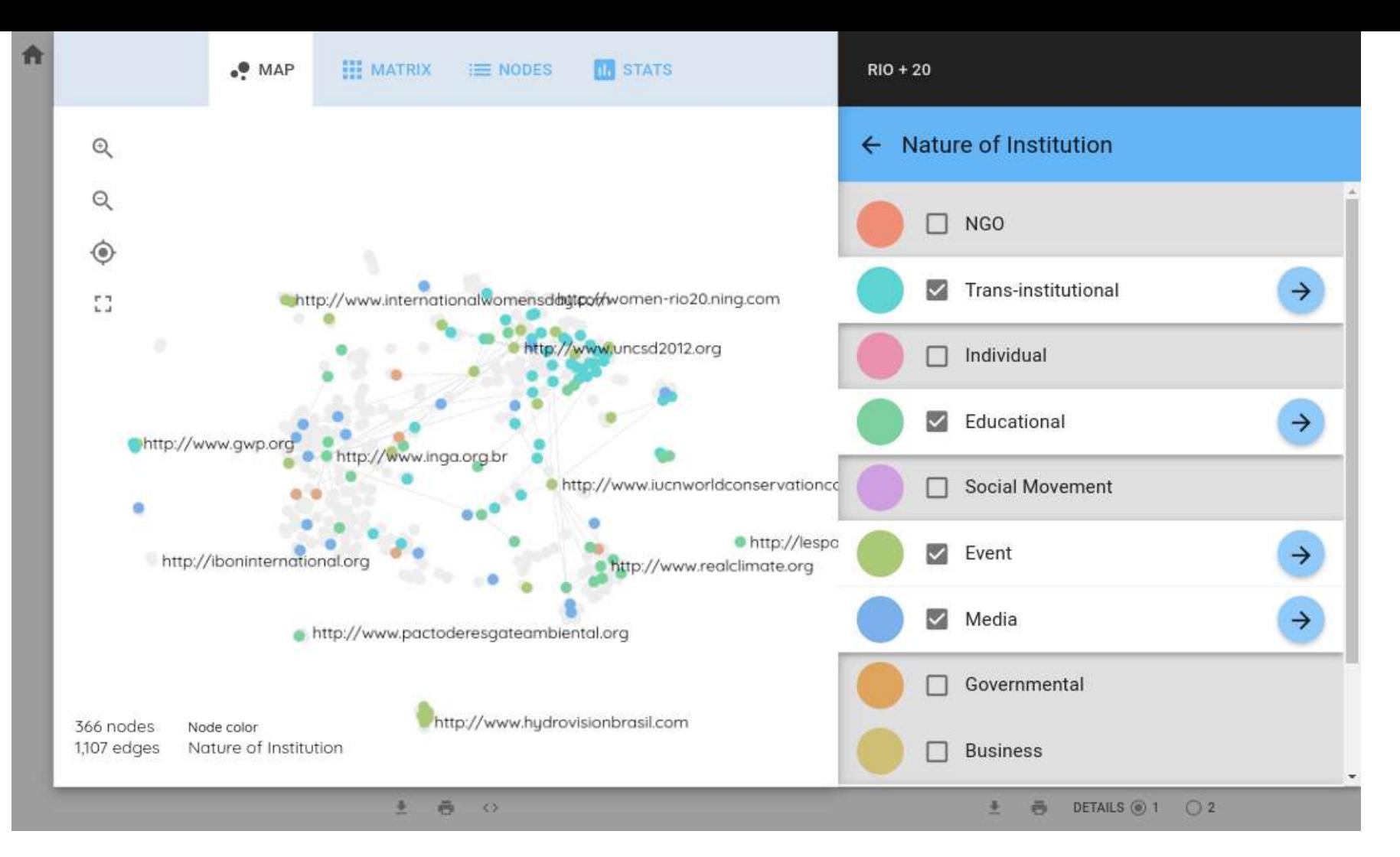

# MiniVan

[sources](https://github.com/medialab/minivan/), [website](https://medialab.github.io/minivan/#/)

- [1]: import networkx as nx. from ipysigna import Signa
- [2]: g = nx.read\_gexf('./data/arctic-no-positions.gexf')
- [3]: Sigma(g, node\_size=g.degree)

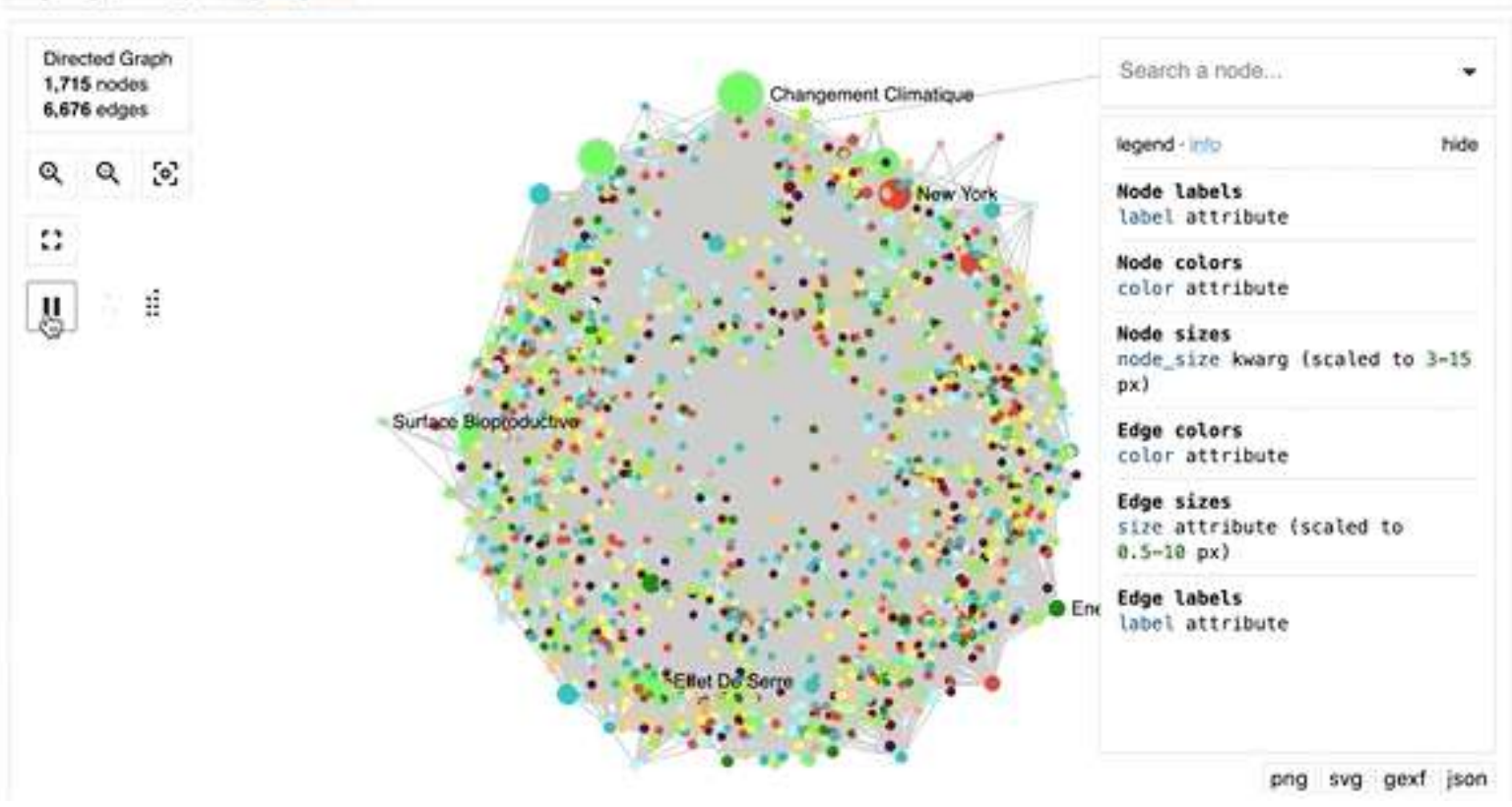

#### ipysigma link

# since 2019 Convergences

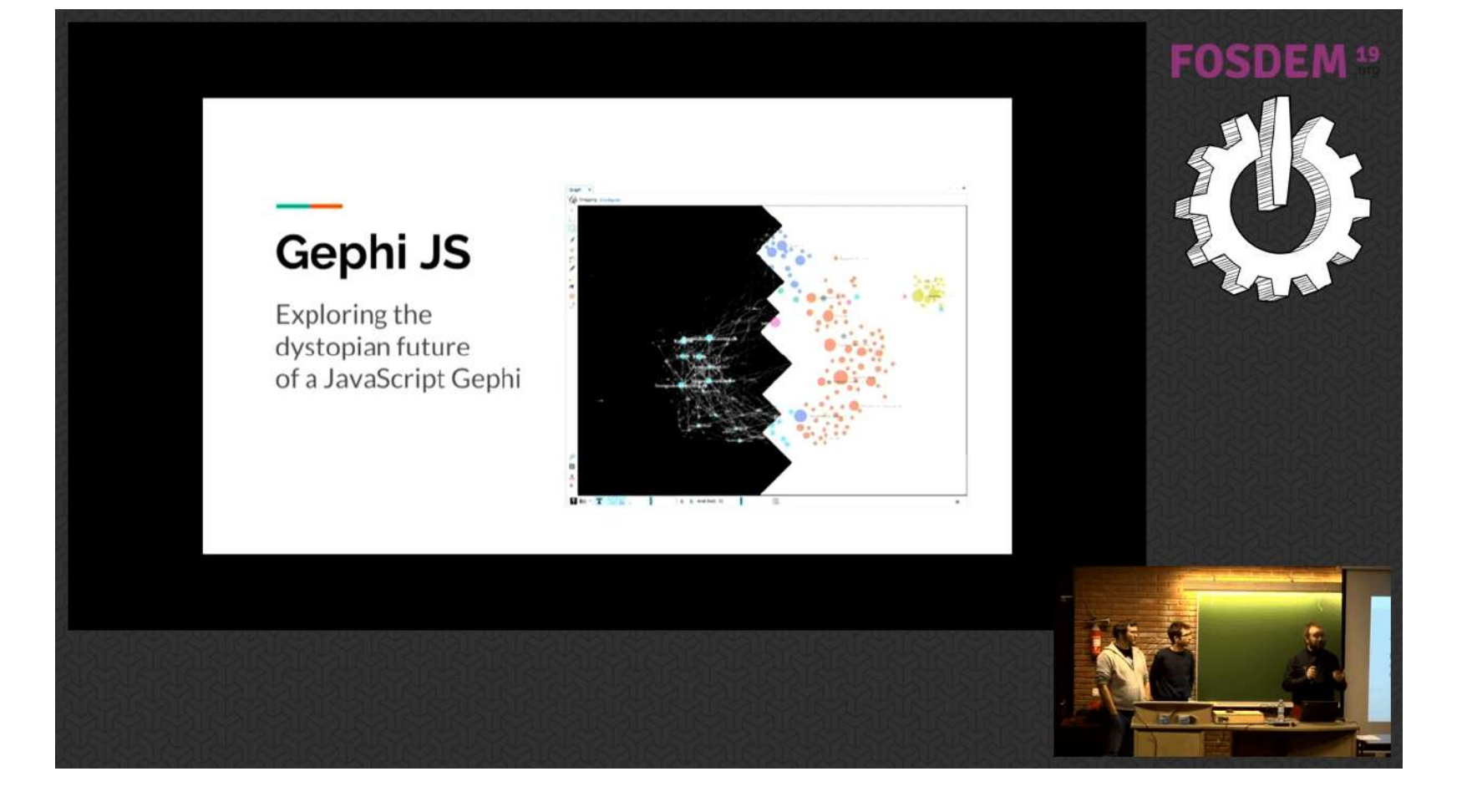

#### Gephi.js? [FOSDEM presentation](http://archive.fosdem.org/2019/schedule/event/graph_gephi_js/)

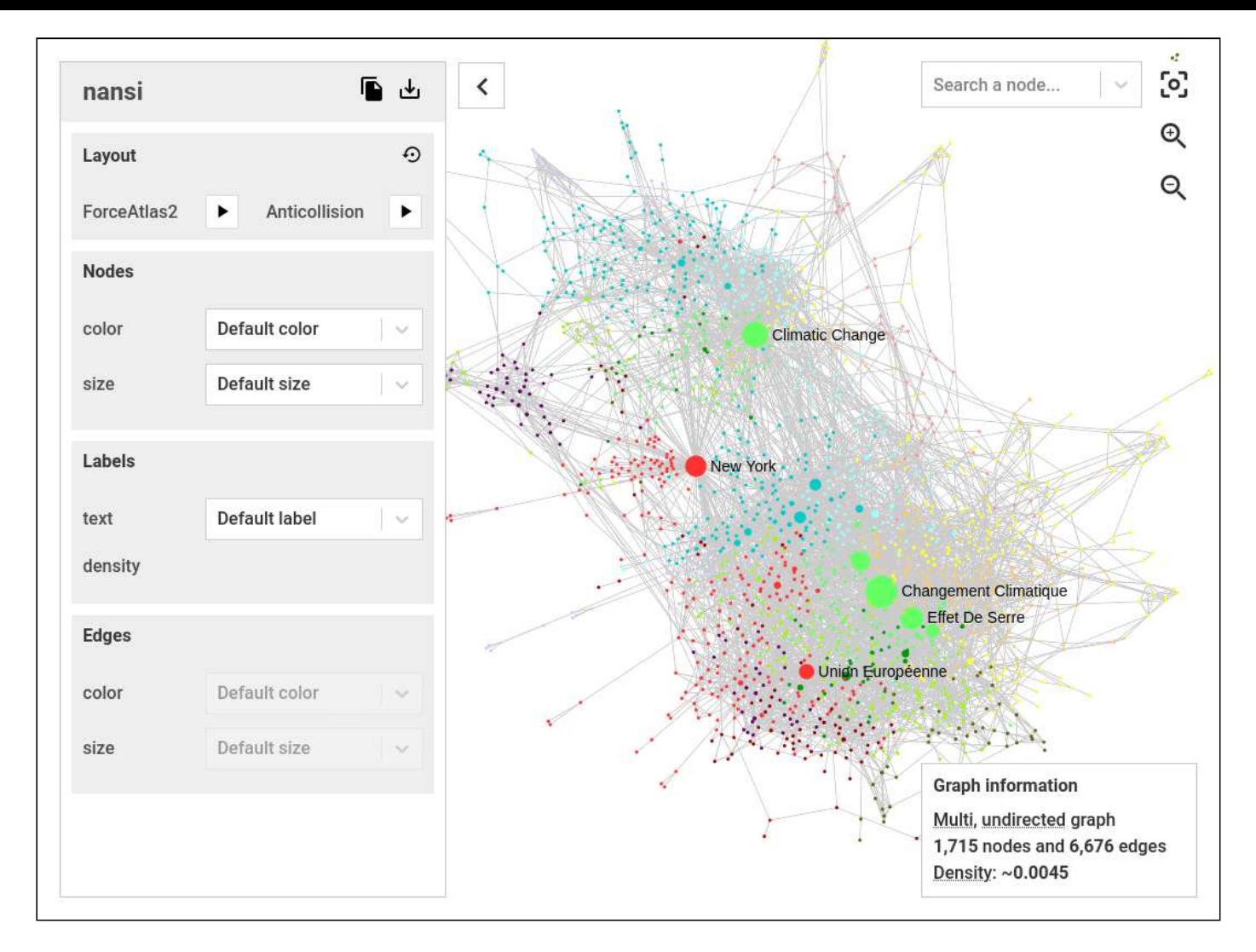

### Nansi

[link](http://medialab.github.io/nansi/)

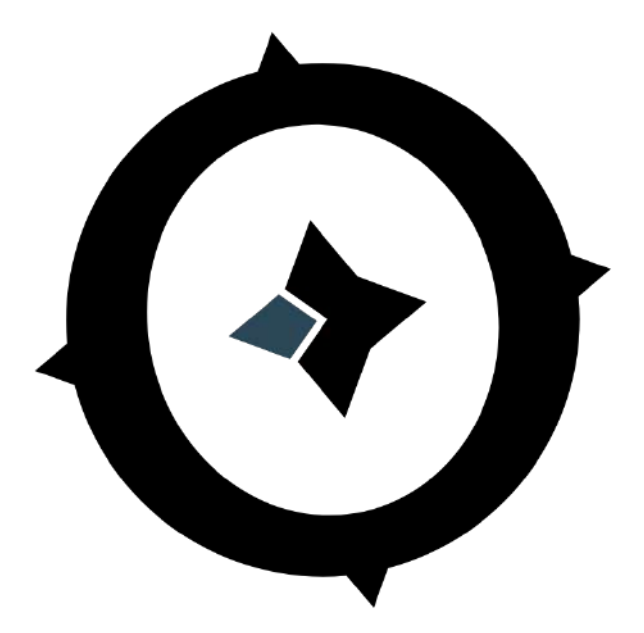

#### **OuestWare**

[ouestware.com](http://www.ouestware.com/)

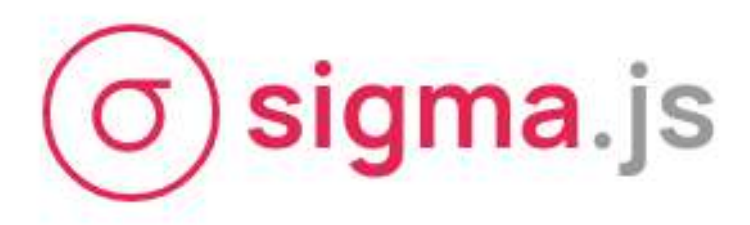

a JavaScript library aimed at visualizing graphs of thousands of nodes and edges

#### sigma.js v2 made by both OuestWare and Sciences-Po médialab

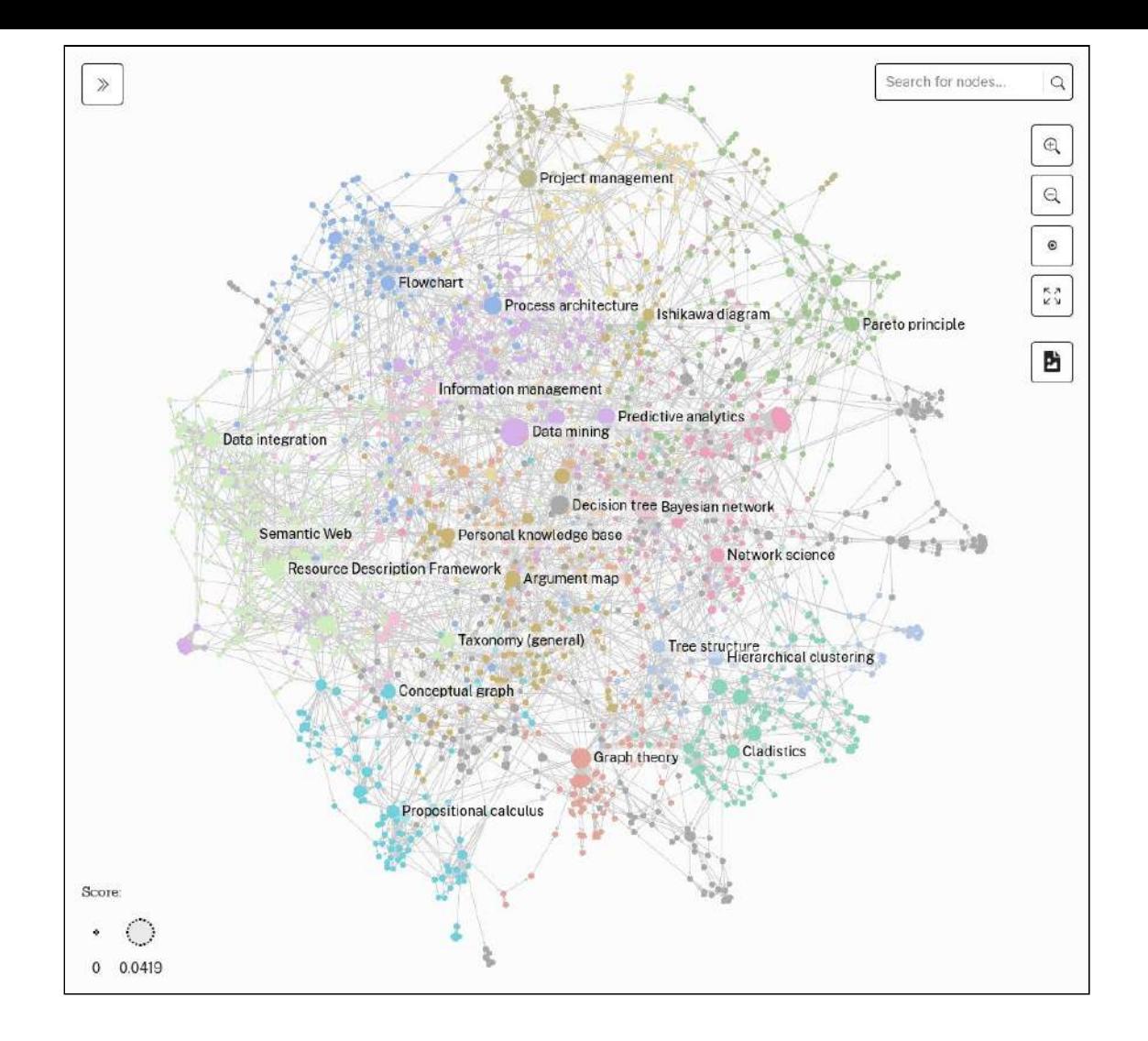

### Retina

[link](http://ouestware.gitlab.io/retina)

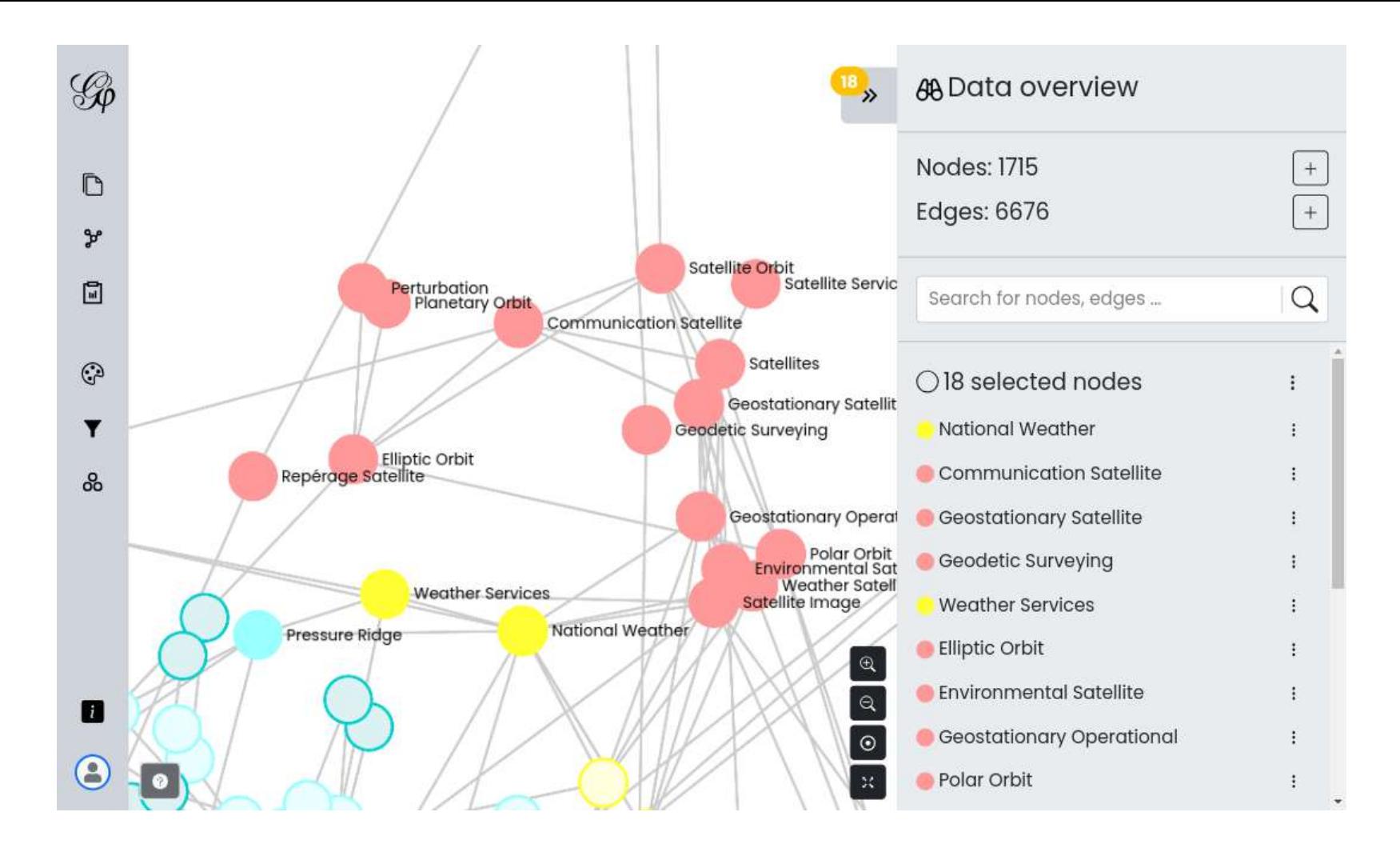

# Gephi Lite

[sources](https://github.com/gephi/gephi-lite/), [website](https://gephi.org/gephi-lite/)

# what is Gephi Lite?

### it's kind of Gephi, on the Web but lighter

### it is a full-client Web application

everything happens in the Web browser

[interactive demo](https://gephi.org/gephi-lite/?gexf=https://www.ouestware.com/talks/GephiLite@FOSDEM2024/gephi-lite.gexf) [gephi.org/gephi-lite](https://gephi.org/gephi-lite/)

# So... what enabled **Gephi Lite?**

## Gephi has an amazing **community**

## we all released lots of tools to **try** things

#### some are still used, some are no more available, some failed...

thanks [Internet Archive](https://archive.org/) ❤

# the **Web** is an amazing platform

also, making Gephi Lite a full-client app makes it very easy to deploy, port, fork...

# many of these tools only exist thanks to **academics** needs, design and support

# our **customers** hired us to develop, maintain or improve FLOSS tools

### **FOSDEM** made us meet, discuss, and challenge these tools

at least 10 FOSDEM talks about these tools since 2012

# thanks

[contact@ouestware.com](mailto:contact@ouestware.com)